Document: Date: Distribution: Original:

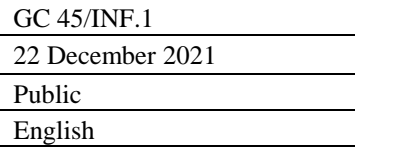

**A**

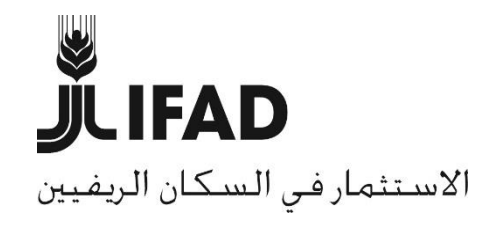

# **الدورة الخامسة واألربعون لمجلس المحافظين )دورة افتراضية( الجوانب التنظيمية**

**مذكرة إلى السادة المحافظين** األشخاص المرجعيون:

**Alessandra Zusi Bergés** مديرة خدمات اللغات والمؤتمرات رقم الهاتف: 2092 5459 06 +39  $\alpha. z$ usi $@$ ifad.org :البريد الإلكتروني

األسئلة التقنية: نشر الوثائق:

**Deirdre Mc Grenra** مديرة مكتب الحوكمة المؤسسية والعلاقات مع الدول الأعضاء رقم الهاتف: 2374 5459 06 +39 [gb@ifad.org](mailto:gb@ifad.org) :اإللكتروني البريد

مجلس المحافظين - الدورة الخامسة واألربعون

روما، 16 فبراير/شباط 2022

## **الدورة الخامسة واألربعون لمجلس المحافظين**

# **الجوانب التنظيمية**

## **أوال- معلومات عامة للسادة المندوبين**

- **التاريخ:** األربعاء 16 فبراير/شباط .2022
- سوف تعقد الدورة افتراضيا باستخدام تطبيق Zoom لعقد االجتماعات عن طريق الفيديو، والذي يستند إلى شبكة اإلنترنت.
	- **األوقات**: ستبدأ الدورة الساعة 1.00 ظهرا بتوقيت وسط أوروبا ولن تتجاوز أربع ساعات.

## **ثانيا-تنظيم الدورة**

#### **األربعاء، 16 فبراير/شباط 2022**

- حفل االفتتاح الذي سيلقي خالله متحدثون بارزون كلمات أمام الجلسة العامة.
	- .IFAD Talk سلسلة
- وبالإضافة إلى ذلك، سيُنظم عدد من الأحداث غير الرسمية المرتبطة بالموضوع الرئيسي لدورة مجلس المحافظين يوم الثالثاء، 15 فبراير/شباط تمهيدا للدورة.

### **ثالثا- التسجيل**

#### **تعيين المندوبين**

الدول الأعضاء:

- تُقد م أوراق االعتماد واإلشعارات بأسماء المستشارين إلى رئيس الصندوق قبل افتتاح دورة مجلس المحافظين بأسبوعين على الأقل. وما لم ينص على خلاف ذلك، تعتبر أوراق الاعتماد والإشعارات هذه سارية المفعول للدورات اللاحقة إلى أن تُسحَب بإشعار يُرسل إلى رئيس الصندوق.
- ينبغي إرسال هذه المعلومات إلى سكرتير الصندوق عبر البريد اإللكتروني إلى [org.ifad@gb](mailto:gb@ifad.org) في موعد أقصاه 28 يناير/كانون الثاني .2022

المراقبون:

يُرجى أيضا من السادة المراقبين تأكيد مشاركتهم عبر البريد الإلكتروني إلى gb@ifad.org في موعد أقصاه 28 يناير/كانون الثاني .2022

**التسجيل**

سيُسمَح لثلاثة ممثلين عن كل دولة عضو، وأربعة ممثلين عن الدول الأعضاء في المجلس التنفيذي، وممثل واحد عن المراقبين بدخول قاعة االجتماعات االفتراضية. ويُطلب من هؤالء المندوبين التسجيل لحضور االجتماع االفتراضي، من خالل توفير المعلومات التالية:

بالنسبة للدول الأعضاء: اسم البلد (بالأحرف الكبيرة باللغة الإنكليزية) بتبعها اللقب العائلي (على أن يكون الحرف الأول كبير ا باللغة الإنكليزية). بالنسبة للمراقبين: اسم البلد/المنظمة (بالأحرف الكبيرة باللغة الإنكليزية) يتبعها

OBSERVER( مراقب( – اللقب العائلي.

- جرى توفير رابط التسجيل في الدورة في رسالة سكرتير الصندوق. وبعد استكمال عملية التسجيل، سيستلم المندوبون رابط االجتماع بتطبيق Zoom. ويُدعى الممثلون اإلضافيون إلى متابعة وقائع الدورة من خالل البث الشبكي، الذي سيكون متاحا من خالل موقع الصندوق على شبكة اإلنترنت.
- يرجى من السادة الصحفيين الذين يرغبون في الحصول على استمارة اعتماد إرسال رسالة بالبريد [.IFADnewsroom@ifad.org](mailto:IFADnewsroom@ifad.org) :إلى اإللكتروني

# **رابعا- الوثائق والترجمة الفورية**

 ستُنشر الوثائق باللغات العربية واإلنكليزية والفرنسية واإلسبانية، كلما كان ذلك قابال للتطبيق، على **المنصة التفاعلية للدول األعضاء في الصندوق** [/45gc/members/org.ifad.webapps://https،](https://webapps.ifad.org/members/gc/45) وعلى **موقع الصندوق على شبكة اإلنترنت**: [council-governing/ar/org.ifad.www://https.](https://www.ifad.org/ar/governing-council) ويُرجى الرجوع إلى هذين الموقعين بانتظام لالطالع على الوثائق الجديدة.

#### **برنامج العمل والمحاضر الموجزة للجلسات**

 سوف يتاح برنامج العمل في يوم الدورة. كما ستصدر المحاضر الموجزة المؤقتة للجلسات في أقرب وقت ممكن بعد الدورة.

#### **الترجمة الفورية**

سوف يجري توفير الترجمة الفورية باللغات العربية، واإلنكليزية، والفرنسية، واإلسبانية.

## **خامسا- اإلجراءات الخاصة باالجتماعات االفتراضية**

- سيقتصر تمثيل الدول األعضاء على ممثل واحد له الحق بالكالم. ويمكن لممثلين إضافيين من الوفود حضور االجتماع كمراقبين صامتين. وخالل االجتماع، وفي حال ظهرت مشاكل في الربط، و/أو في حال عقد جلسة مغلقة، سيُطلَب من الوفود قصر المشاركة على ممثل واحد فقط.
- وفقا للمادة 43 من النظام الداخلي لمجلس المحافظين، يجوز للمراقبين المشاركة في وقائع الدورة بناء على دعوة من رئيس المجلس.
- سيكون المشاركون في هذا االجتماع مسؤولين عن جودة الربط الخاص بهم. وفي حال فقد أحد المشاركين الربط مع الاجتماع أثناء انعقاده، ستستمر المداولات طالما بقي العدد الكافي للوصول إلى النصاب. وفي حال لم يعد العدد كافيا لتأمين النصاب، يُعلَّق الاجتماع حتى يُعاد تحقيق النصاب مرة أخرى.
- بهدف المشاركة النشطة في الدورة، يحتاج المشاركون لحاسوب و/أو جهاز متنقل )حاسوب لوحي أو هاتف ذكي) بتوصيلة إنترنت موثوقة. ويرجى من السادة المشاركين تنزيل أحدث تطبيق Zoom على أجهزتهم. وهناك تعليمات عن طريقة تنزيل تطبيق Zoom، ودليل سريع لكيفية استخدامه - بما في ذلك التعليمات عن كيفية التسجيل واالنضمام إلى اجتماع يعقد عبر تطبيق Zoom عبر الهاتف في

حال أعاقت المسائل الخاصة بالربط المشاركة الكاملة – ستكون متاحة على المنصة التفاعلية للدول األعضاء.

 يرجى من المشاركين الذين قاموا بالفعل بتنزيل تطبيق Zoom على أجهزتهم تحديث تطبيق Zoom على هواتفهم وحواسيبهم بأحدث إصدار متاح (أدنى إصدار مطلوب هو 5.8.0 أو أعلى). ويمكنكم استخدام الرابط التالي لتثبيت اإلصدار المحدّث من تطبيق Zoom على أجهزتكم:

[https://support.zoom.us/hc/en-us/articles/201362233-Upgrade-update-to-the](https://support.zoom.us/hc/en-us/articles/201362233-Upgrade-update-to-the-latestversion)[latestversion](https://support.zoom.us/hc/en-us/articles/201362233-Upgrade-update-to-the-latestversion)

- وعلى وجه الخصوص، يرجى من المشاركين تذكر المتطلبات الهامة التالية:
	- o التحدث بسرعة معقولة لتيسير الترجمة الفورية.
	- o استخدام سماعات مزودة بميكرفون بغرض تحسين جودة الصوت.
		- o تشغيل الفيديو عند التحدث.
- يرجى من المشاركين غير القادرين على االتصال من خالل تطبيق Zoom، االتصال بمكتب سكرتير الصندوق (على البريد الإلكتروني: <u>gb@ifad.org</u>)، في أقرب وقت ممكن، وقبل انعقاد الاجتماع لتحديد حل بديل.
- يسرّ مكتب سكر تير الصندوق تنظيم تدريب افتر اضي فر دي عن المتطلبات و الإجر اءات التقنية. ويمكن للأعضاء طلب هذه الدورة التدريبية من خلال إرسال بريد إلكتروني إلى gb@ifad.org.

#### **سادسا- بيانات السادة المندوبين**

- وفقا لإلجراءات التي بدأ العمل بها منذ عام ،2018 لم تعد البيانات العامة تُشكل جزءا من جدول أعمال الدورة. ويرجى من السادة المندوبين توفير بياناتهم – يفضل أن تتعلق بالموضوع الشامل "االستفادة من الابتكار ات والتمويل من أجل تحقيق الانتعاش الشامل والقادر على الصمود في وجه تغير المناخ"-قبل الدورة في شكل مكتوب أو سمعي مرئي. وستتاح البيانات على الموقع الشبكي للصندوق في شكل فيديو ونصي.
- ستُعمَّم تفاصيل عن إجراءات تقديم البيانات في الوقت المناسب على المنصمة التفاعلية للدول الأعضاء.

# **سابعا– المبادئ التوجيهية لمنع التحرش، والتحرش الجنسي، والتمييز أثناء أحداث الصندوق**

 بما يتماشى مع سياسة عدم التسامح إطالقا بشأن التحرش الجنسي واالستغالل واالنتهاك الجنسيين، أصدر الصندوق مجموعة من المبادئ التوجيهية لمنع التحرش، والتحرش الجنسي، والتمييز أثناء أحداث الصندوق. وبإصداره هذه المبادئ التوجيهية، ينضم الصندوق إلى الجهود الأوسع للأمم المتحدة لتوضيح مستوى السلوك المتوقع من المشاركين، وتوفير معلومات عن آليات اإلبالغ. والمبادئ التوجيهية متاحة هنا:

[\(https://www.ifad.org/documents/38711624/41372004/Arabic+Guidelines+](https://www.ifad.org/documents/38711624/41372004/Arabic+Guidelines+on+Conduct+at+IFAD+Events+FINAL+CONSOLIDATED+November+2019.pdf/db05baf3-136a-fc4c-b634-67a27dbccdb2) [on+Conduct+at+IFAD+Events+FINAL+CONSOLIDATED+November+20](https://www.ifad.org/documents/38711624/41372004/Arabic+Guidelines+on+Conduct+at+IFAD+Events+FINAL+CONSOLIDATED+November+2019.pdf/db05baf3-136a-fc4c-b634-67a27dbccdb2) [19.pdf/db05baf3-136a-fc4c-b634-67a27dbccdb2\)](https://www.ifad.org/documents/38711624/41372004/Arabic+Guidelines+on+Conduct+at+IFAD+Events+FINAL+CONSOLIDATED+November+2019.pdf/db05baf3-136a-fc4c-b634-67a27dbccdb2).

# **ثامنا– اإلجراءات العملية**

- من الضروري أن تبدأ االجتماعات في الوقت المحدد لها. ويرجى الوصول إلى قاعة انتظار االجتماعات قبل حوالي 30 دقيقة من الوقت المحدد لبداية االجتماع. وسوف تمنح األمانة حق الوصول إلى االجتماع بعد التثبت من هوية الممثل المعني. ولتسريع هذه العملية، يرجى من السادة الممثلين التقيد بالتقليد المتبع للتسمية الوارد وصفه في الفقرة ذات الصلة المتعلقة بالتسجيل. ويرجى االتصال من موقع هادئ، وذلك من أجل تجنب الأصوات التي قد تصدر في الخلفية.
	- ينبغي إغالق الميكروفون عندما ينتهي المندوب من الحديث.
	- يرجى إغالق الفيديو في حال دخل ممثل آخر لبلدك أثناء االجتماع.
- يرجى إغالق أية تطبيقات أخرى غير ضرورية، ألن مثل هذه التطبيقات قد تستنزف نطاق التردد الخاص بك، وتسبب مشاكل في االتصال.